株主の皆様へ

## 株主総会運営のご案内

 本総会におきましては、新型コロナウイルス感染症の感染防止を最優先に考え、会場に お越しいただかなくとも十分な情報をご覧いただき、またご質問を賜る機会をご用意するため、 以下の対応をとらせていただきます。何卒ご理解、ご協力よろしくお願い申しあげます。

## 1 事業報告のご説明動画のご案内

当期業績及び対処すべき課題に関するご説明のプレゼンテーション映像を、2022年6月 6日(月曜日)より当社ウェブサイトにて公開いたします。

2 目的事項に関するご質問の受付(2022年5月31日(火曜日) 受付開始予定) 報告事項及び決議事項に関するご質問を、当社ウェブサイトにてお受けいたします。

なお、いただいたご質問のうち、株主の皆様のご関心が高い事項を中心に、以下のとおり ご回答をさせていただく予定です。

- 2022年6月15日(水曜日)正午までにお寄せいただいたご質問について2022年6月 17日(金曜日)午後に当社ウェブサイトにて掲載
- 2 受付期間中にお寄せいただいた主なご質問について株主総会議場にてご説明、及び後 日当社ウェブサイトにて掲載

 株主の皆様におかれましては、当社ウェブサイト上のこれらの資料や映像をご高覧の上、 インターネット又は郵送による議決権行使をいただき、株主総会当日のご出席をお控えいた だきますよう、お願い申しあげます。

 更に、本総会当日につきましては、感染リスクを低減させるため、座席間隔の拡大に伴う 座席数の縮小、議事時間の短縮、検温やマスクの着用等、感染防止を最優先とした運営とさ せていただきます。その結果、ご来場いただきましても、ご着席いただけない可能性が ありますことを予めご了承ください。

本総会に関する 各種資料の掲載先・ 事前質問の受付 のご案内 下記URL又は右記二次元コードをご利用いただくか、 「リクルート株主総会」でご検索ください。 https://recruit-holdings.com/ja/ir/events/

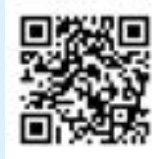

 また、同ウェブサイトにて、当期に実施いたしました株主様ミーティングの概要についても ご紹介しておりますので、あわせてご参照いただけますと幸いです。

## 議決権行使方法のご案内

 本総会における株主様の議決権行使には、インターネット、スマートフォン、又は郵送による事前行使にご協力をお願 いいたします。

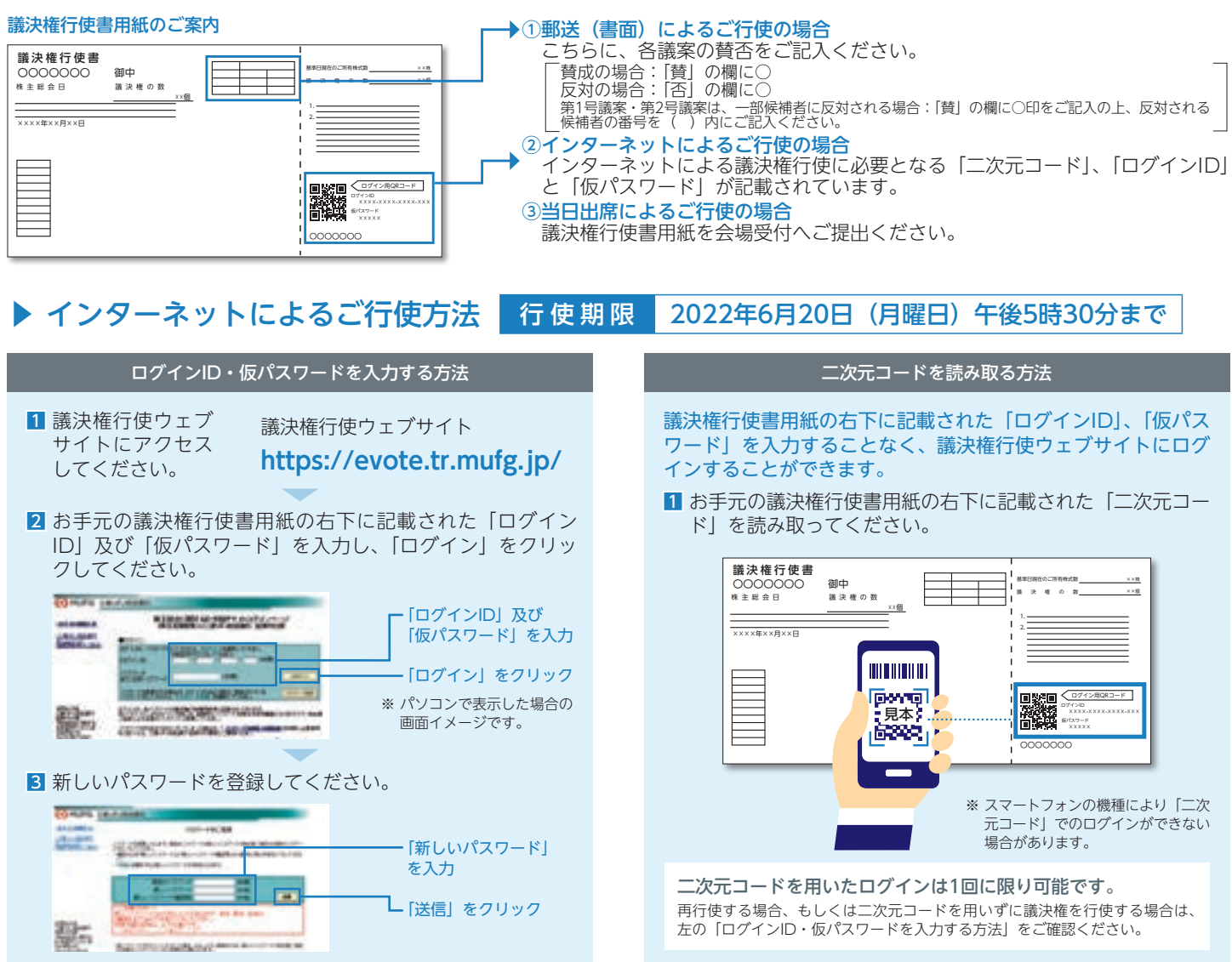

## インターネットによる議決権行使の際のご注意

インターネットによる議決権行使は、当社の指定する議決権行使ウェブサイト(https://evote.tr.mufg.jp/)にアクセスしていただき、以下をご確認の上、ご行使く ださい。

- 毎日午前2時から午前5時までは取り扱いを休止します。
- パソコン又はスマートフォンによる議決権行使は、インターネット接続にファイアーウォール等を使用されている場合、アンチウイルスソフトを設定されている場合、 proxyサーバーをご利用の場合等、株主様のインターネット利用環境によっては、ご利用できない場合もあります。
- インターネットによる議決権行使は、2022年6月20日(月曜日)の午後5時30分まで受け付けしますが、お早めに行使していただき、ご不明な点等がありましたらへ ルプデスクへお問い合わせください。
- 株主様以外の方による不正アクセス("なりすまし")や議決権行使内容の改ざんを防止するため、ご利用の株主様には、議決権行使ウェブサイト上で「仮パスワード」
- の変更をお願いすることになりますのでご了承ください。
- 株主総会の招集の都度、新しい |ログインID」及び |仮パスワード」をご通知します。
- 複数回にわたり行使された場合の議決権の取り扱い

⑴ インターネットによる方法により複数回、議決権を行使された場合は、最後に行われたものを有効な議決権行使としてお取り扱いします。

- ⑵ 書面とインターネットによる方法とを重複して議決権を行使された場合は、インターネットによる議決権行使を有効なものとしてお取り扱いします。
- 議決権行使ウェブサイトへのアクセスに際して発生する費用(インターネット接続料金・通信料金等)は、株主様のご負担です。

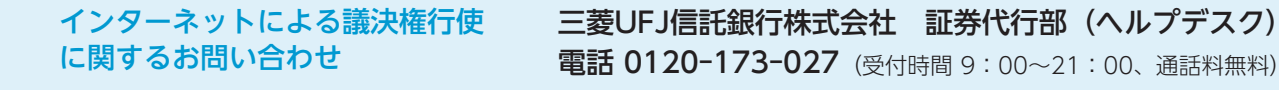

機関投資家の皆様へ 当社は、株式会社ICJが運営する議決権電子行使プラットフォームに参加しています。

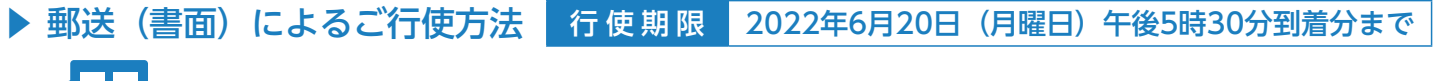

同封の議決権行使書用紙に議案に対する賛否をご表示の上、行使期限までに到着するようご返送ください。